# **pyproject-devenv**

*Release 0.1.4*

**Create virtual environments using pyproject.toml metadata.**

**Dominic Davis-Foster**

**Nov 22, 2023**

## **Contents**

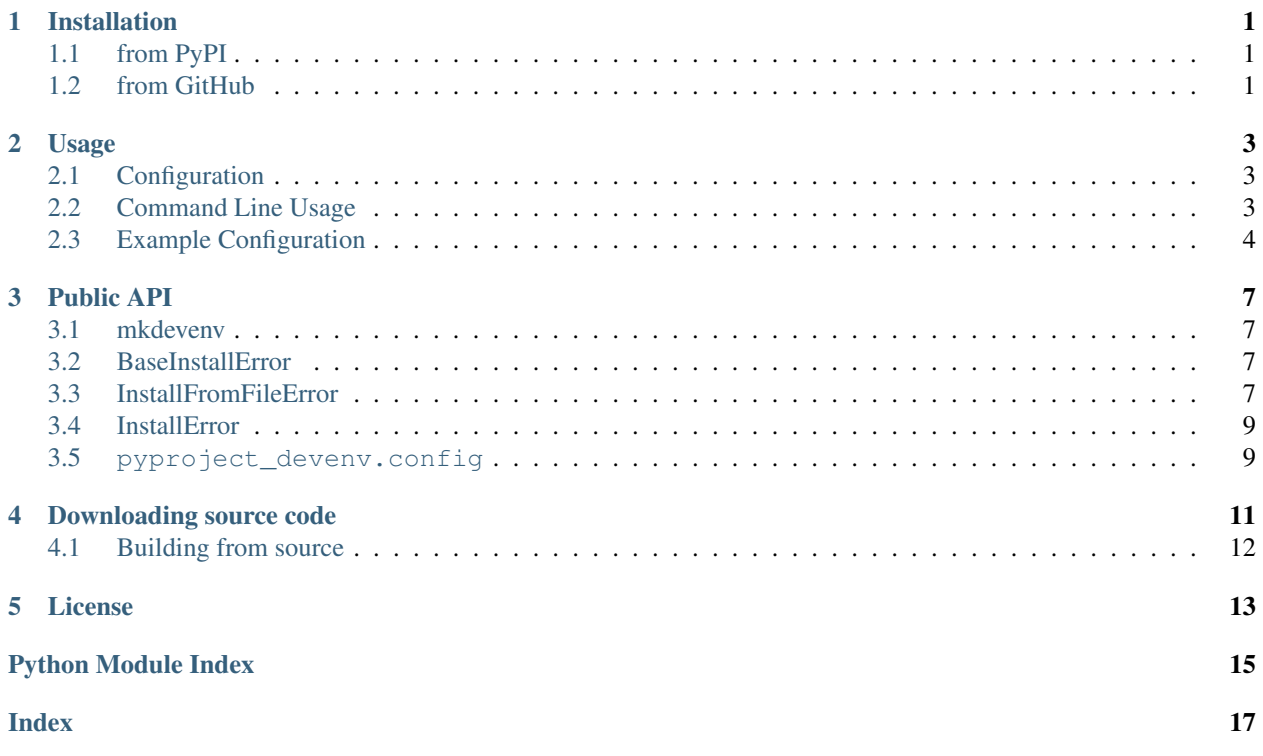

## **ONE**

## **Installation**

## <span id="page-4-1"></span><span id="page-4-0"></span>**1.1 from PyPI**

\$ python3 -m pip install pyproject-devenv --user

## <span id="page-4-2"></span>**1.2 from GitHub**

\$ python3 -m pip install git+https://github.com/repo-helper/pyproject-devenv@master --user

## **Usage**

<span id="page-6-3"></span><span id="page-6-0"></span>pyproject-devenv creates a [virtualenv](https://virtualenv.pypa.io/en/latest/) using metadata defined in pyproject.toml.

## <span id="page-6-1"></span>**2.1 Configuration**

pyproject-devenv is configured using the [project table](https://peps.python.org/pep-0621#table-name) in pyproject.toml, as defined in [PEP 621](https://peps.python.org/pep-0621). At a minimum, a value must be provided for [name,](https://peps.python.org/pep-0621#name) and [dependencies](https://peps.python.org/pep-0621#dependencies-optional-dependencies) must have a value or be marked as [dynamic.](https://peps.python.org/pep-0621#dynamic) A value can also be provided for [optional-dependencies,](https://peps.python.org/pep-0621#dependencies-optional-dependencies) but this cannot be dynamic. Any requirements listed in [dependencies](https://peps.python.org/pep-0621#dependencies-optional-dependencies) or [optional-dependencies](https://peps.python.org/pep-0621#dependencies-optional-dependencies) are installed.

pyproject-devenv will also install anything listed in build-system.requires, which lists the project's build dependencies. Refer to [PEP 518](https://peps.python.org/pep-0518) for more information on the build-system table.

Any requirements listed in  $\langle pyprocject\_dir\rangle$  / tests/requirements.txt are also installed if the file exists.

## <span id="page-6-2"></span>**2.2 Command Line Usage**

Create virtual environments using pyproject.toml metadata.

```
devenv [OPTIONS] [DEST]
```
#### **Options**

- **-U**, **--upgrade** Upgrade all specified packages to the newest available version.
- **-v**, **--verbose** Show verbose output.

**--colour**, **--no-colour** Whether to use coloured output.

**-T**, **--traceback**

Show the complete traceback on error.

**--version**

Show the version and exit.

#### <span id="page-7-1"></span>**Arguments**

#### **DEST**

The directory to create the virtual environment in.

Optional argument. Default 'venv'

## <span id="page-7-0"></span>**2.3 Example Configuration**

```
[build-system]
# Minimum requirements for the build system to execute.
requires = ["setuptools", "wheel"] # PEP 508 specifications.[project]
name = "spam"version = "2020.0.0"description = "Lovely Spam! Wonderful Spam!"
dependencies = [
 "httpx",
 "gidgethub[httpx]>4.0.0",
 "django>2.1; os_name != 'nt'",
 "django>2.0; os_name == 'nt'"
]
[project.optional-dependencies]
test = [
  "pytest[testing]<5.0.0",
  "pytest-cov"
]
```
#### Then run:

\$ pyproject-devenv

Successfully created development virtualenv.

#### Output of pip list:

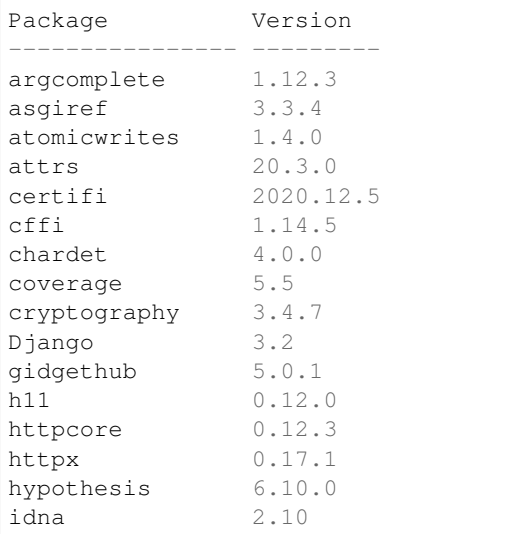

(continues on next page)

(continued from previous page)

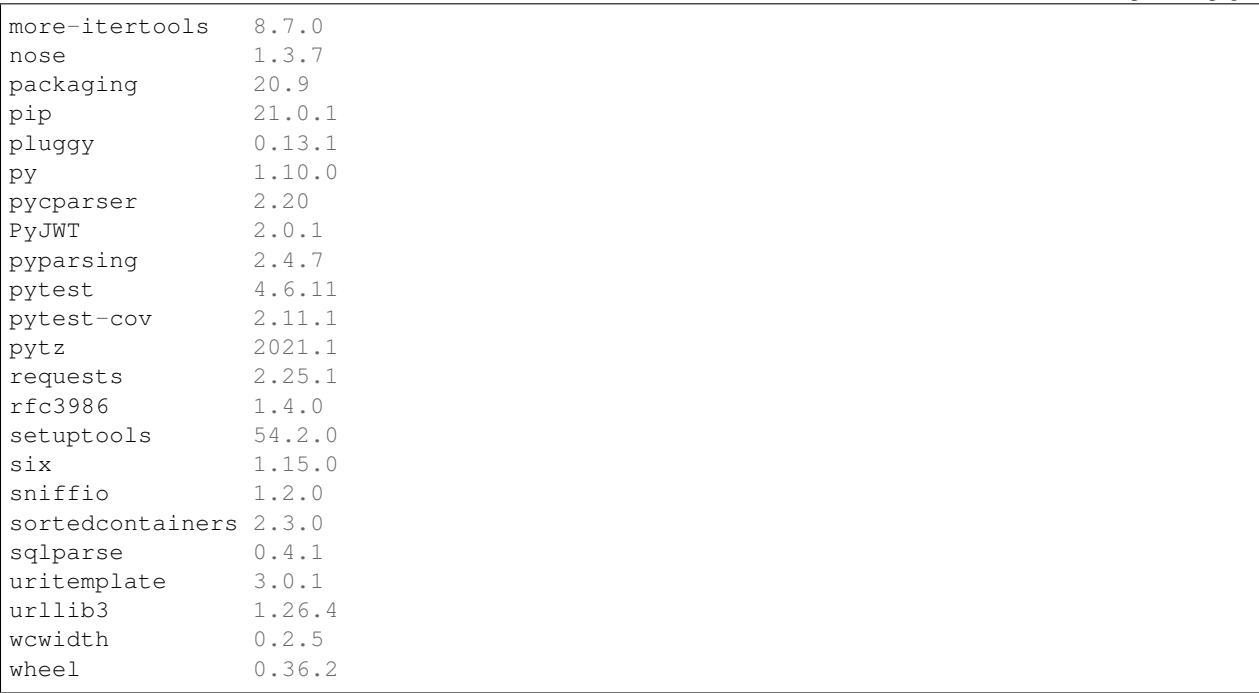

## **THREE**

## **Public API**

<span id="page-10-5"></span><span id="page-10-0"></span>Create virtual environments using pyproject.toml metadata.

#### Exceptions:

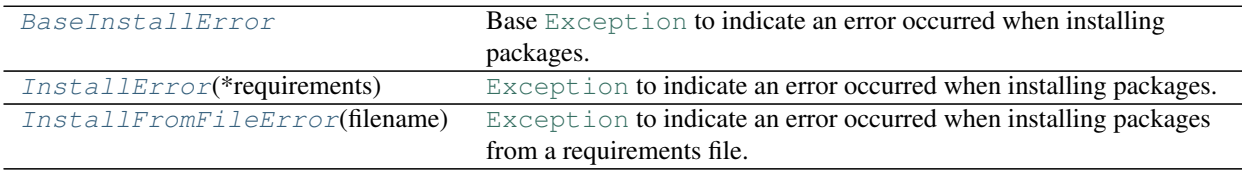

#### Functions:

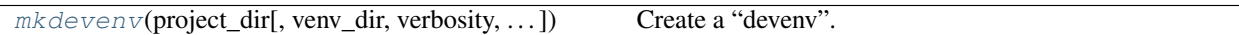

<span id="page-10-4"></span><span id="page-10-1"></span>**mkdevenv**(*project\_dir*, *venv\_dir='venv'*, *\**, *verbosity=1*, *upgrade=False*) Create a "devenv".

#### Parameters

- **project\_dir** ([Union](https://docs.python.org/3/library/typing.html#typing.Union)[[str](https://docs.python.org/3/library/stdtypes.html#str), [Path](https://docs.python.org/3/library/pathlib.html#pathlib.Path), [PathLike](https://docs.python.org/3/library/os.html#os.PathLike)]) The root of the project to create the devenv for.
- **venv\_dir** ([Union](https://docs.python.org/3/library/typing.html#typing.Union)[[str](https://docs.python.org/3/library/stdtypes.html#str), [Path](https://docs.python.org/3/library/pathlib.html#pathlib.Path), [PathLike](https://docs.python.org/3/library/os.html#os.PathLike)]) The directory to create the devenv in, relative to repo\_dir. Default 'venv'.
- **verbosity** ([int](https://docs.python.org/3/library/functions.html#int)) The verbosity of the function.  $0 =$  quiet,  $2 =$  very verbose. Default 1.
- **upgrade** ([bool](https://docs.python.org/3/library/functions.html#bool)) Whether to upgrade all specified packages to the newest available version. Default [False](https://docs.python.org/3/library/constants.html#False).

#### Return type [int](https://docs.python.org/3/library/functions.html#int)

#### <span id="page-10-2"></span>**exception BaseInstallError**

Bases: [RuntimeError](https://docs.python.org/3/library/exceptions.html#RuntimeError)

Base [Exception](https://docs.python.org/3/library/exceptions.html#Exception) to indicate an error occurred when installing packages.

#### <span id="page-10-3"></span>**exception InstallFromFileError**(*filename*)

Bases: [pyproject\\_devenv.BaseInstallError](#page-10-2)

[Exception](https://docs.python.org/3/library/exceptions.html#Exception) to indicate an error occurred when installing packages from a requirements file.

Parameters filename ([Union](https://docs.python.org/3/library/typing.html#typing.Union)[[str](https://docs.python.org/3/library/stdtypes.html#str), [Path](https://docs.python.org/3/library/pathlib.html#pathlib.Path), [PathLike](https://docs.python.org/3/library/os.html#os.PathLike)]) - The file listing the packages to install.

**filename** Type: [str](https://docs.python.org/3/library/stdtypes.html#str) The file listing the packages to install.

#### <span id="page-12-5"></span><span id="page-12-0"></span>**exception InstallError**(*\*requirements*)

Bases: [pyproject\\_devenv.BaseInstallError](#page-10-2)

[Exception](https://docs.python.org/3/library/exceptions.html#Exception) to indicate an error occurred when installing packages.

Parameters **\*requirements** ([Union](https://docs.python.org/3/library/typing.html#typing.Union)[[str](https://docs.python.org/3/library/stdtypes.html#str), [Requirement](https://packaging.pypa.io/en/stable/requirements.html#packaging.requirements.Requirement)]) – The requirements being installed.

#### **requirements**

Type: [List](https://docs.python.org/3/library/typing.html#typing.List)[[str](https://docs.python.org/3/library/stdtypes.html#str)]

The requirements being installed.

### <span id="page-12-1"></span>**3.5 pyproject\_devenv.config**

Read the pyproject-devenv config from pyproject.toml.

#### Classes:

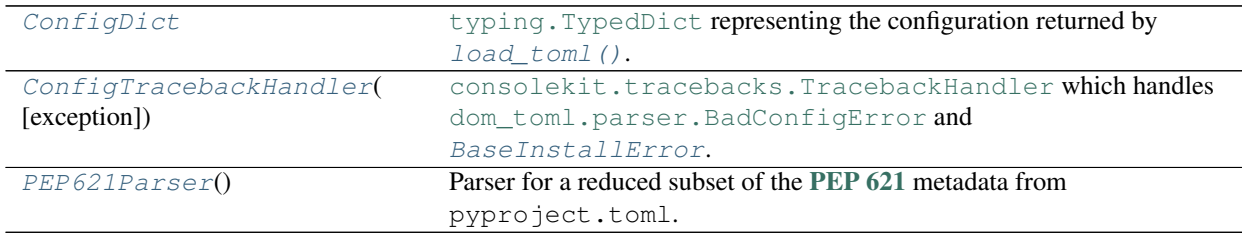

#### Functions:

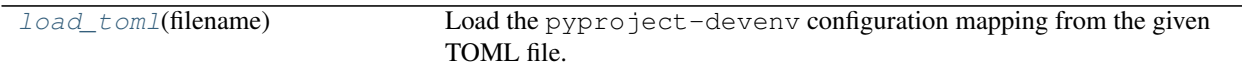

#### <span id="page-12-3"></span>**load\_toml**(*filename*)

Load the pyproject-devenv configuration mapping from the given TOML file.

Parameters filename ([Union](https://docs.python.org/3/library/typing.html#typing.Union)[[str](https://docs.python.org/3/library/stdtypes.html#str), [Path](https://docs.python.org/3/library/pathlib.html#pathlib.Path), [PathLike](https://docs.python.org/3/library/os.html#os.PathLike)])

Return type [ConfigDict](#page-12-2)

#### <span id="page-12-4"></span>**class ConfigTracebackHandler**

Bases: [pyproject\\_parser.cli.ConfigTracebackHandler](https://pyproject-parser.readthedocs.io/en/latest/api/cli.html#pyproject_parser.cli.ConfigTracebackHandler)

[consolekit.tracebacks.TracebackHandler](https://consolekit.readthedocs.io/en/latest/api/tracebacks.html#consolekit.tracebacks.TracebackHandler) which handles [dom\\_toml.parser.BadConfigError](https://dom-toml.readthedocs.io/en/latest/api/parser.html#dom_toml.parser.BadConfigError) and [BaseInstallError](#page-10-2).

#### <span id="page-12-2"></span>**typeddict ConfigDict**

Bases: [TypedDict](https://docs.python.org/3/library/typing.html#typing.TypedDict)

typing. TypedDict representing the configuration returned by [load\\_toml\(\)](#page-12-3).

#### Required Keys

- name  $(\text{str})$  $(\text{str})$  $(\text{str})$
- dependencies ([List](https://docs.python.org/3/library/typing.html#typing.List)[[ComparableRequirement](https://shippinglabel.readthedocs.io/en/latest/api/requirements.html#shippinglabel.requirements.ComparableRequirement)])
- optional\_dependencies ([Dict](https://docs.python.org/3/library/typing.html#typing.Dict)[[str](https://docs.python.org/3/library/stdtypes.html#str), [List](https://docs.python.org/3/library/typing.html#typing.List)[[ComparableRequirement](https://shippinglabel.readthedocs.io/en/latest/api/requirements.html#shippinglabel.requirements.ComparableRequirement)]])

• **build\_dependencies** ([Optional](https://docs.python.org/3/library/typing.html#typing.Optional)[[List](https://docs.python.org/3/library/typing.html#typing.List)[[ComparableRequirement](https://shippinglabel.readthedocs.io/en/latest/api/requirements.html#shippinglabel.requirements.ComparableRequirement)]])

#### <span id="page-13-1"></span><span id="page-13-0"></span>**class PEP621Parser**

Bases: [PEP621Parser](https://pyproject-parser.readthedocs.io/en/latest/api/parsers.html#pyproject_parser.parsers.PEP621Parser)

Parser for a reduced subset of the [PEP 621](https://peps.python.org/pep-0621) metadata from pyproject.toml.

**keys = ['name', 'dependencies', 'optional-dependencies']** Type: [List](https://docs.python.org/3/library/typing.html#typing.List)[[str](https://docs.python.org/3/library/stdtypes.html#str)]

The list of keys parsed from pyproject.toml

#### **parse**(*config*, *set\_defaults=False*)

Parse the TOML configuration.

#### Parameters

- **config** ([Dict](https://docs.python.org/3/library/typing.html#typing.Dict)[[str](https://docs.python.org/3/library/stdtypes.html#str), [Any](https://docs.python.org/3/library/typing.html#typing.Any)])
- **set\_defaults** ([bool](https://docs.python.org/3/library/functions.html#bool)) If [True](https://docs.python.org/3/library/constants.html#True), the values in [self.defaults](https://dom-toml.readthedocs.io/en/latest/api/parser.html#dom_toml.parser.AbstractConfigParser.defaults) and [self.factories](https://dom-toml.readthedocs.io/en/latest/api/parser.html#dom_toml.parser.AbstractConfigParser.factories) will be set as defaults for the returned mapping. Default [False](https://docs.python.org/3/library/constants.html#False).

Return type [ProjectDict](https://pyproject-parser.readthedocs.io/en/latest/api/type_hints.html#pyproject_parser.type_hints.ProjectDict)

## **Downloading source code**

<span id="page-14-0"></span>The pyproject-devenv source code is available on GitHub, and can be accessed from the following URL: <https://github.com/repo-helper/pyproject-devenv>

If you have git installed, you can clone the repository with the following command:

\$ git clone https://github.com/repo-helper/pyproject-devenv

```
Cloning into 'pyproject-devenv'...
remote: Enumerating objects: 47, done.
remote: Counting objects: 100% (47/47), done.
remote: Compressing objects: 100% (41/41), done.
remote: Total 173 (delta 16), reused 17 (delta 6), pack-reused 126
Receiving objects: 100% (173/173), 126.56 KiB | 678.00 KiB/s, done.
Resolving deltas: 100% (66/66), done.
```
Alternatively, the code can be downloaded in a 'zip' file by clicking: *Clone or download* –> *Download Zip*

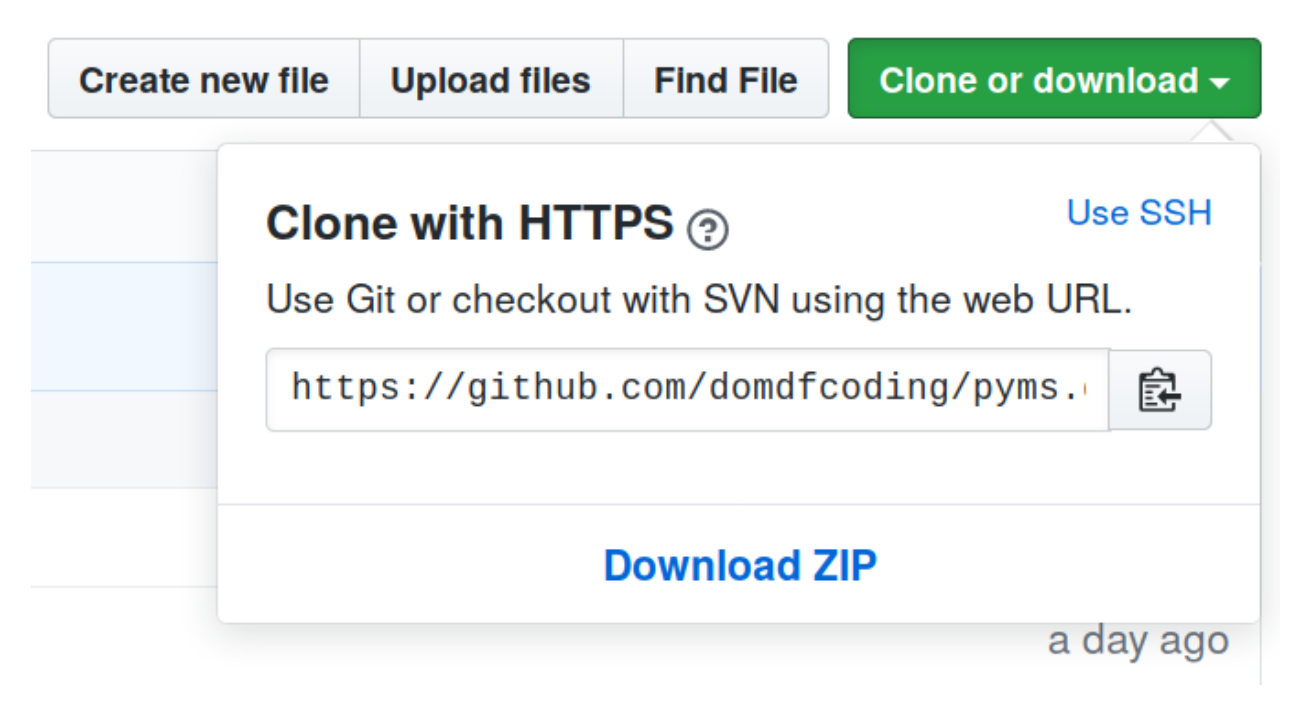

Fig. 1: Downloading a 'zip' file of the source code

## <span id="page-15-1"></span><span id="page-15-0"></span>**4.1 Building from source**

The recommended way to build pyproject-devenv is to use [tox:](https://tox.readthedocs.io/en/latest/)

\$ tox -e build

The source and wheel distributions will be in the directory dist.

If you wish, you may also use [pep517.build](https://pypi.org/project/pep517/) or another [PEP 517](https://peps.python.org/pep-0517)-compatible build tool.

### **FIVE**

### **License**

<span id="page-16-1"></span><span id="page-16-0"></span>pyproject-devenv is licensed under the [MIT License](https://choosealicense.com/licenses/mit/)

A short and simple permissive license with conditions only requiring preservation of copyright and license notices. Licensed works, modifications, and larger works may be distributed under different terms and without source code.

#### Permissions

- Commercial use The licensed material and derivatives may be used for commercial purposes.
- Modification The licensed material may be modified.
- Distribution The licensed material may be distributed.
- Private use The licensed material may be used and modified in private.

#### **Conditions**

• License and copyright notice – A copy of the license and copyright notice must be included with the licensed material.

#### **Limitations**

- Liability This license includes a limitation of liability.
- Warranty This license explicitly states that it does NOT provide any warranty.

[See more information on choosealicense.com](https://choosealicense.com/licenses/mit/) ⇒

Copyright (c) 2021 Dominic Davis-Foster

Permission is hereby granted, free of charge, to any person obtaining a copy of this software and associated documentation files (the "Software"), to deal in the Software without restriction, including without limitation the rights to use, copy, modify, merge, publish, distribute, sublicense, and/or sell copies of the Software, and to permit persons to whom the Software is furnished to do so, subject to the following conditions:

The above copyright notice and this permission notice shall be included in all copies or substantial portions of the Software.

THE SOFTWARE IS PROVIDED "AS IS", WITHOUT WARRANTY OF ANY KIND, EXPRESS OR IMPLIED, INCLUDING BUT NOT LIMITED TO THE WARRANTIES OF MERCHANTABILITY, FITNESS FOR A PARTICULAR PURPOSE AND NONINFRINGEMENT. IN NO EVENT SHALL THE AUTHORS OR COPYRIGHT HOLDERS BE LIABLE FOR ANY CLAIM, DAMAGES OR OTHER LIABILITY, WHETHER IN AN ACTION OF CONTRACT, TORT OR OTHERWISE, ARISING FROM, OUT OF OR IN CONNECTION WITH THE SOFTWARE OR THE USE OR OTHER DEALINGS IN THE SOFTWARE.

**Python Module Index**

## <span id="page-18-0"></span>p

pyproject\_devenv, [7](#page-10-4) pyproject\_devenv.config, [9](#page-12-1)

## **Index**

## <span id="page-20-0"></span>Symbols

```
-\mathbf{T}devenv command line option, 3
-Udevenv command line option, 3
--colour
   devenv command line option, 3
--no-colour
   devenv command line option, 3
--traceback
   devenv command line option, 3
--upgrade
   devenv command line option, 3
--verbose
   devenv command line option, 3
--version
   devenv command line option, 3
-\taudevenv command line option, 3
```
## B

BaseInstallError, [7](#page-10-5)

## C

ConfigDict (*typeddict in pyproject\_devenv.config*), [9](#page-12-5) ConfigTracebackHandler (*class in pyproject\_devenv.config*), [9](#page-12-5)

## D

```
DEST
   devenv command line option, 4
devenv command line option
   33--colour, 3
   --no-colour, 3
   --traceback, 3
   --upgrade, 3
   --verbose, 3
   --version, 3
   3DEST, 4
```
### F

filename (*InstallFromFileError attribute*), [7](#page-10-5)

## I

InstallError, [9](#page-12-5) InstallFromFileError, [7](#page-10-5)

## K

keys (*PEP621Parser attribute*), [10](#page-13-1)

## L

load\_toml() (*in module pyproject\_devenv.config*), [9](#page-12-5)

## M

MIT License, [13](#page-16-1) mkdevenv() (*in module pyproject\_devenv*), [7](#page-10-5) module pyproject\_devenv, [7](#page-10-5) pyproject\_devenv.config, [9](#page-12-5)

## P

```
parse() (PEP621Parser method), 10
PEP621Parser (class in pyproject_devenv.config), 10
pyproject_devenv
   module, 7
pyproject_devenv.config
   module, 9
Python Enhancement Proposals
   PEP 517, 12
   PEP 518, 3
   PEP 621, 3, 9, 10
   PEP
       621#dependencies-optional-dependencies,
       3
   PEP 621#dynamic, 3
   PEP 621#name, 3
   PEP 621#table-name, 3
```
### R

requirements (*InstallError attribute*), [9](#page-12-5)